# **MOOVIT** Jadwal waktu & peta jalur GS bis

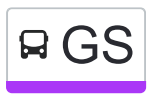

# RGS Gunung Anyar - Sidorame [Gunakan App](https://moovitapp.com/index/api/onelink/3986059930?pid=Web_SEO_Lines-PDF&c=Footer_Button&is_retargeting=true&af_inactivity_window=30&af_click_lookback=7d&af_reengagement_window=7d&GACP=v%3D2%26tid%3DG-27FWN98RX2%26cid%3DGACP_PARAM_CLIENT_ID%26en%3Dinstall%26ep.category%3Doffline%26ep.additional_data%3DGACP_PARAM_USER_AGENT%26ep.page_language%3Did%26ep.property%3DSEO%26ep.seo_type%3DLines%26ep.country_name%3DIndonesia%26ep.metro_name%3DSurabaya&af_sub4=SEO_other&af_sub8=%2Findex%2Fid%2Fline-pdf-Surabaya-4524-962472-546091&af_sub9=View&af_sub1=4524&af_sub7=4524&deep_link_sub1=4524&deep_link_value=moovit%3A%2F%2Fline%3Fpartner_id%3Dseo%26lgi%3D546091%26add_fav%3D1&af_ad=SEO_other_GS_Gunung%20Anyar%20-%20Sidorame_Surabaya_View&deep_link_sub2=SEO_other_GS_Gunung%20Anyar%20-%20Sidorame_Surabaya_View)

GS bis jalur (Gunung Anyar - Sidorame) memiliki 2 rute. Pada hari kerja biasa waktu operasinya adalah: (1) Gunung Anyar: 05.00 - 18.00(2) Sidorame: 05.00 - 18.00 Gunakan Moovit app untuk menemukan stasiun GS bis terdekat dan cari tahu kedatangan GS bis berikutnya.

#### **Arah: Gunung Anyar**

32 pemberhentian [LIHAT JADWAL JALUR](https://moovitapp.com/surabaya-4524/lines/GS/546091/2114386/id?ref=2&poiType=line&customerId=4908&af_sub8=%2Findex%2Fid%2Fline-pdf-Surabaya-4524-962472-546091&utm_source=line_pdf&utm_medium=organic&utm_term=Gunung%20Anyar%20-%20Sidorame)

Jalan Sidorame 35

Jalan Sidotopo Kidul 53

Jalan Pragoto 11

Jalan Sombo 4

Jalan Kampung Seng 24

Jalan Kapasan Samping III 2

Jalan Bunguran 52a

Jalan Kalisari I 21

Jalan Wijaya Kusuma 34

Jalan Gubeng Pojok 77

Jalan Gubeng Pojok 27

Ruko Gubeng 2

Biliton 1

Biliton 2

Bagong Pasar II A 3

Jalan Raya Ngagel 89

Ngagel Jaya Selatan

Ubaya Ngagel

Manyar

Nginden B

Jalan Raya Panjang Jiwo Permai 2

Jalan Prapen Indah Timur I 18

#### **Jadwal waktu GS bis**

Jadwal waktu Rute Gunung Anyar

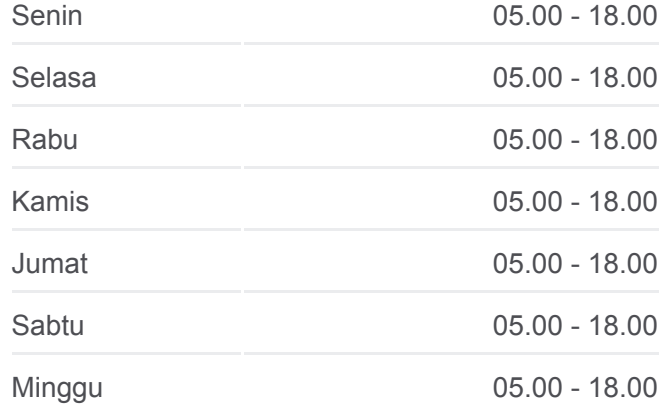

**Informasi GS bis Arah:** Gunung Anyar **Pemberhentian:** 32 **Waktu Perjalanan:** 47 mnt **Ringkasan Jalur:**

Jalan Raya Jemur Sari 258 Jalan Prapen Indah 12 T M. Blok Ka 15 Jalan Raya Kalirungkut 2 Jalan Raya Rungkut Lor 71 Jalan Rungkut Asri Utara I 9 Jalan Rungkut Asri 24 Jalan Raya Rungkut Madya 83 Jalan Raya Rungkut Madya 135 Swk Gunung Anyar B

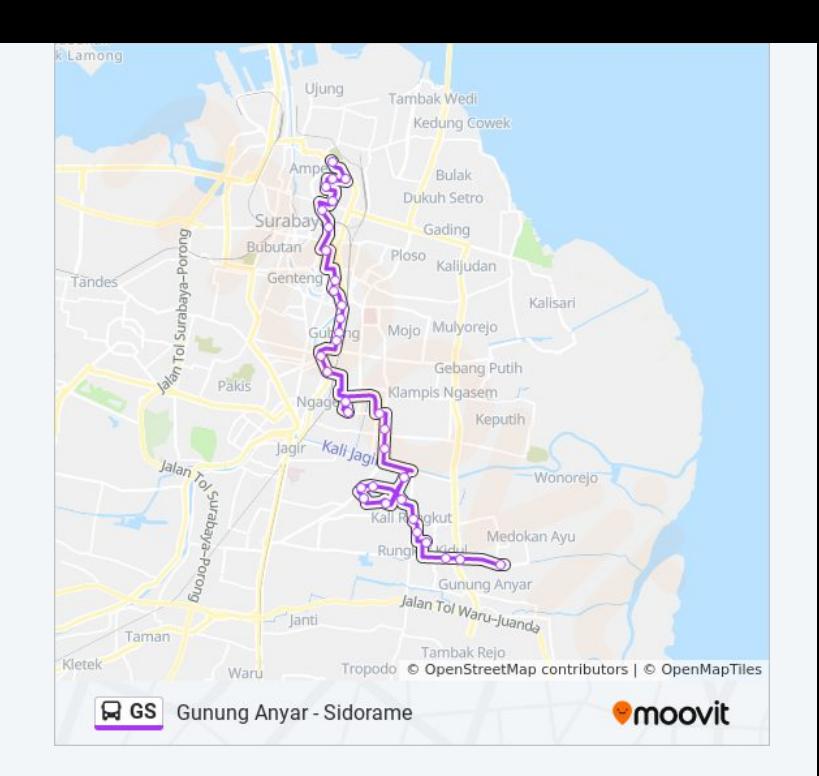

#### **Arah: Sidorame**

32 pemberhentian [LIHAT JADWAL JALUR](https://moovitapp.com/surabaya-4524/lines/GS/546091/2114385/id?ref=2&poiType=line&customerId=4908&af_sub8=%2Findex%2Fid%2Fline-pdf-Surabaya-4524-962472-546091&utm_source=line_pdf&utm_medium=organic&utm_term=Gunung%20Anyar%20-%20Sidorame)

Swk Gunung Anyar B

Jalan Raya Gunung Anyar Sawah

Jalan Raya Rungkut Madya 83

Jalan Rungkut Mapan Utara 2

Jalan Rungkut Asri Utara I 9

Jalan Mejoyo II 21

Jalan Rungkut Mejoyo Selatan III 40

Jalan Raya Tenggilis 150 B

Jalan Raya Tenggilis 80

Jalan Raya Tenggilis 89

Jalan Prapen Indah 12

Prapen 1

Jalan Barata Jaya XIX 44

Jalan Bratang Jaya 18-20

Jalan Bratang Wetan 26

Pasar Krukah

Jalan Ngagel Jaya Barat 47

Jalan Raya Ngagel 89

# **Jadwal waktu GS bis**

Jadwal waktu Rute Sidorame

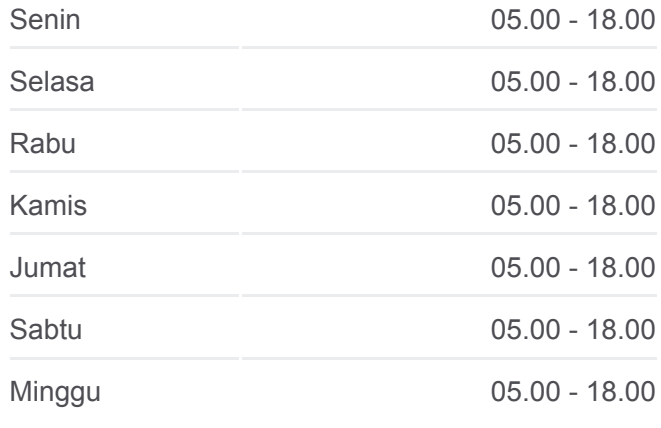

### **Informasi GS bis**

**Arah:** Sidorame **Pemberhentian:** 32 **Waktu Perjalanan:** 42 mnt **Ringkasan Jalur:**

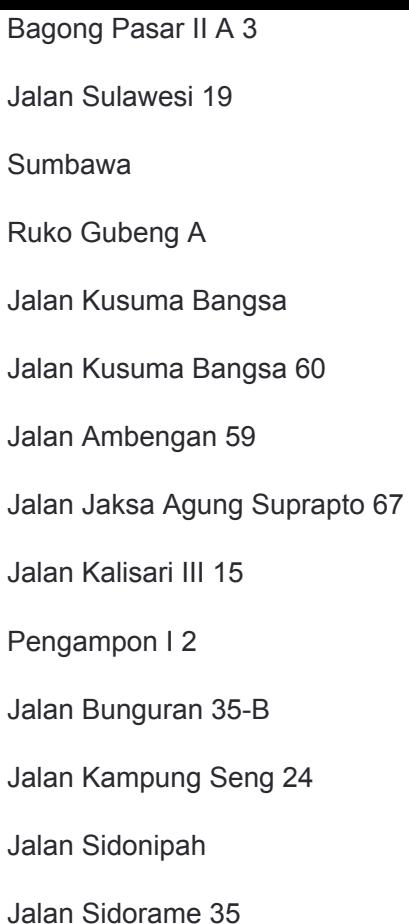

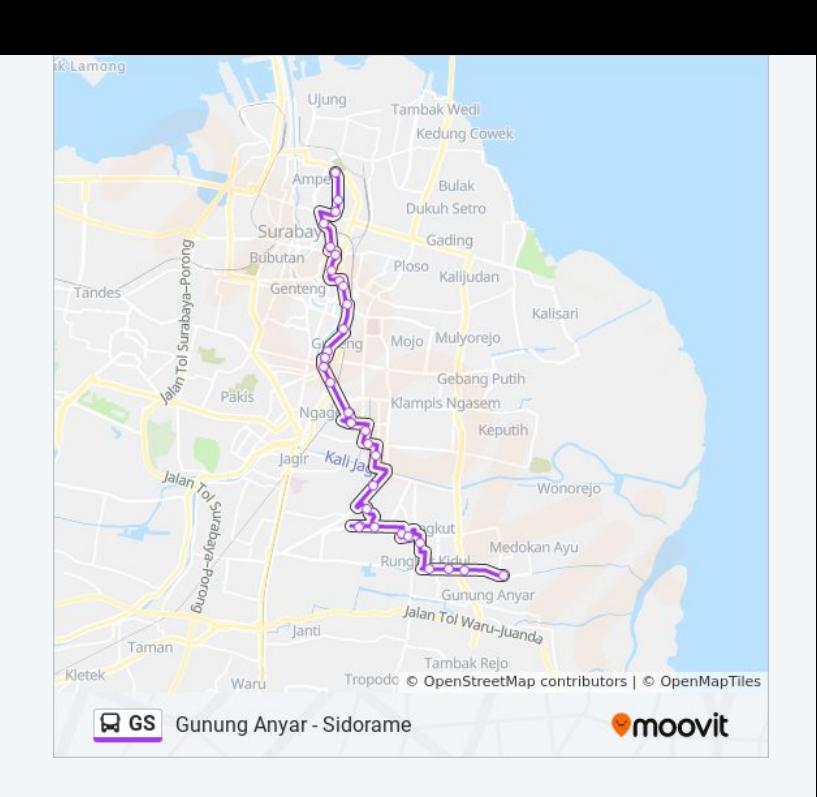

Jadwal waktu dan peta rute GS bis tersedia dalam format PDF di moovitapp.com. Gunakan [Moovit App](https://moovitapp.com/surabaya-4524/lines/GS/546091/2114386/id?ref=2&poiType=line&customerId=4908&af_sub8=%2Findex%2Fid%2Fline-pdf-Surabaya-4524-962472-546091&utm_source=line_pdf&utm_medium=organic&utm_term=Gunung%20Anyar%20-%20Sidorame) untuk melihat waktu langsung kedatangan bis, jadwal kereta atau jadwal kereta bawah tanah, dan petunjuk langkah demi langkah untuk semua transportasi umum di Surabaya.

[Tentang Moovit](https://moovit.com/about-us/?utm_source=line_pdf&utm_medium=organic&utm_term=Gunung%20Anyar%20-%20Sidorame) · [Solusi MaaS](https://moovit.com/maas-solutions/?utm_source=line_pdf&utm_medium=organic&utm_term=Gunung%20Anyar%20-%20Sidorame) · [Negara yang didukung](https://moovitapp.com/index/id/Tranportasi_Umum-countries?utm_source=line_pdf&utm_medium=organic&utm_term=Gunung%20Anyar%20-%20Sidorame) · [Komunitas Mooviter](https://editor.moovitapp.com/web/community?campaign=line_pdf&utm_source=line_pdf&utm_medium=organic&utm_term=Gunung%20Anyar%20-%20Sidorame&lang=en)

© 2024 Moovit - Hak Cipta Dilindungi

## **Cek waktu tiba langsung**

Web App  $\bullet$  App Store Google Play